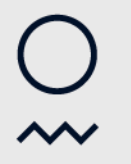

Norwegian Meteorological Institute

#### **Gridded data from many sources**

A data-user's perspective

Heiko Klein

26.09.2014

#### **Background**

·MET used legacy format (felt) for gridded data since ~1980s -Index 2d fields

- -«unique» parameter table
- ·2012 decided to use netcdf / CF for all gridded data internally
- -Grib still allowed as exchange format
- -Grib used in atmospheric models
- ·since autumn 2013: all new products are in netcdf
- ·since spring 2014: felt no longer needed in post-production

# **Model-input: e.g. Regional ocean models**

·Need surface fields, usually U10, V10, (T, P)

·Usually not 100% overlap between atmospheric regional model and ocean model – merging of several atmospheric models required

- ·Model expects unified input
- ·Tasks:
- -Rename variable names (Uair, Vair, Tair, Pair)
- -Use unique units

-Remove scaling-factors (in particular, U/V scaling factors change when changing projection – loss of precicision)

- -Interpolate datasets / take care of land-sea mask
- -Join dataset
- ·=> Heavy preprocessing required, independent of input-data

# **Model-input: e.g. Atmos. Dispersion models**

- ·Needs model-level parameters: U, V, T, Q, CLWC, P, + surface (u10, v10, precip., ...)
- ·Some derived parameters (w, deaccumulated precip.)
- ·Model-domain = atmospheric model-domain
- -Many domains (local, regional, global), but usually not changing too often (~ once a year)
- ·Emergency-models response-time < 10minutes ·Tasks:
- -Rename variable names
- -Precalculation of derived parameters (on demand)
- -Hard-coding of model-domain (Fortran)

**Example 2014 Specialized dataset for emergency model?** Meteorological Institute ·**=> Preprocessing should be simple (Fortran), otherwise** 

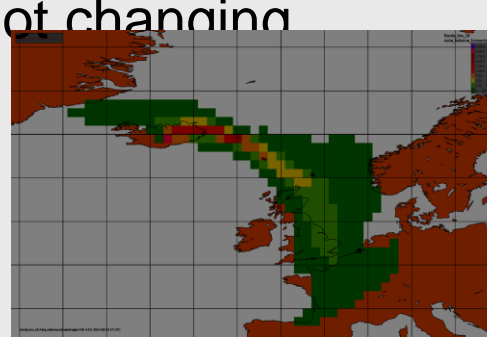

### **Model input: grib / netcdf**

·Models which require heavy preprocessing of data usually don't care

·Emergency models need to read data as is, often can read many formats (grib and netcdf)

-Netcdf-advantage due to index, but

- ·Coordinate-systems are tough to read in Fortran
- ·Usually semi hard-coded dimensions

·Rely upon stable product – **no changes to dimensions and attributes, only change data**

-Grib seems often simpler – but is it really?

#### **Real world, bad example of grib**

#### ·atmopl09190000\_003.grib

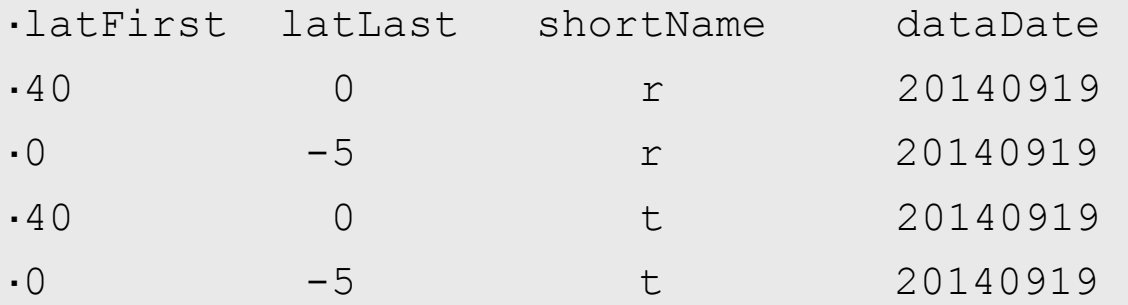

·haven't found a general reader which can handle it good enough

#### ·**Netcdf -> grib conversion simple**

·**Grib -> netcdf conversion can be impossible (What belongs together?)**

### **Visualization**

·Maps, time-series, vert. cross-sections/sondes, wave-

·Products must show up within 2s on a meteorological workstation

 $-IO: -50$  fields / s

·Pre-defined units and legends – based on standard\_name or variable-name

·Simple derived parameters are calculated on demand (variable-name based)

·Tasks:

-Rename variable-names to those expected for presentation (or define several presentations)

-Index data (grib, not netcdf)

-Startup-delay for time-series: Extract time-series for all , stations: ~minutes leteorological

#### -**Preprocess – data-duplication to obtain performance**

# **Chunking?**

#### ·Maps

·float air temperature  $2m(time, height1, y, x)$  ; air temperature 2m: ChunkSizes = 1, 1, 929, 719 ;

·Time-Series (not used at MET)

float air temperature  $2m(time, height1, y, x)$ air temperature 2m: ChunkSizes = 96, 1,

·Maps (not used at MET)

·float wave\_spectra(time, angle, freq, lon, lat) wave spectra: ChunkSizes = 1, 1, 1, 929,

·Wave-Spectra

float wave\_spectra(time, angle, freq, lon, lat)  $\frac{1}{100}$  ( $\frac{1}{100}$  = 1.6m Tp= 8.6s DDp= 50.5 deq wave spectra: ChunkSizes = 1, 36, 36, 1, 1;

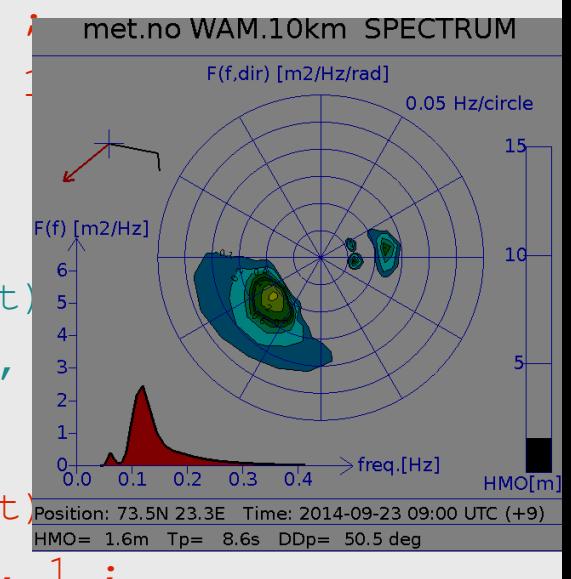

<sub>s</sub> => chunking can increase performance, but chunking is an also a «specialized» product

#### **standard\_name**

- ·Very useful as documentation
- ·Good (enough) for discovery metadata
- ·Good first guess to add visualization hints but needs often more tuning
- ·No way to add non-standard\_names «metno\_name» ·Often files with wrong standard\_names

·Long standardization process (~3 weeks discussion, 3 weeks silence = eventual acceptance, 3-12 month until it appears on web-page) – too long for people working in the field

- ·(I have a list of ~1500 standard\_names which I don't dare to send in.
- I have local grib-extensions which no grib-reader can re all

#### **standard\_name**

·Several variables in one file might have same standard\_name (e.g. pressure-level/model-level/surface) ·Not precise enough – often only correct together with dimensions / cell\_method / bounds

- ·Usage of standard\_name as variable name:
- -air\_temperature\_ml
- -air\_temperature\_6hour\_max

### **Visualization grib / netcdf**

·Map-visualization works well, grib requires indexing

-Usage of libraries to handle data-conversion and CF-coordinate system (C++: fimex,cdo; Java: netcdf-java)

·External tables (grib) / configuration (netcdf/ncml) needed in most cases

·**Netcdf can be used for most specialized, preprocessed products, e.g. wave-spectra (chunking), pre-calculated crosssections**

-High-performance web-servers ([http://yr.no\)](http://yr.no/) need still very special solutions (caching, parallelization, pre-calculations)

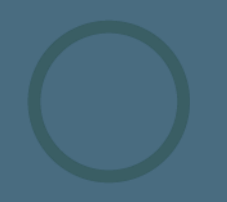

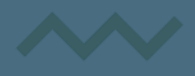